**Foxit PDF SDK With License Code [32|64bit] (Latest)**

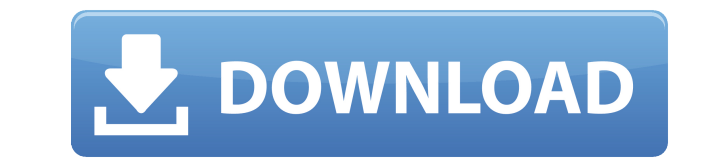

Foxit PDF SDK Cracked Version is an innovative and powerful component that can help you create compelling applications that can view, edit and manipulate PDF documents. Foxit PDF SDK includes many useful features that can reading and searching, document merging and splitting, page formatting, OCR and text extraction. The toolkit also enables you to perform validation, signing, encryption and many other operations in a few simple steps. Addi Integration of various PDF modules, such as image manipulation, content extraction, form filling, signature verification and document encryption are provided for optimal performance. Document merging and splitting operatio enables you to automate common tasks and speed up workflow processes, such as page format conversion, document rasterization, PDF filtering and many other features. As well as a drag-and-drop programming environment, Foxit sample code to provide you with essential knowledge about creating advanced PDF applications. By using this component, you can obtain a deeper insight into its functionalities and features and fully exploit the benefits of be used to create PDF documents from scratch. The toolkit provides you with an interface to define content on the document page. With its dynamic approach, you can set text, images, graphics, form fields, buttons, checkbox straightforward manner. Text can be automatically styled and formatted according to specified properties, such as font style, font size, font color, text justification and layout direction. Moreover, you can also apply a n line and fill color, shadow, reflection, underline, strikethrough, drop shadow, annotation color and white space. Furthermore, you can use the layout information to position objects, such as images and tables, on the page. text strings, images, graphics and objects. In addition to that, you can embed other document files as external objects. These objects can be accessed from the document using API functions. You can also generate multiple-p Moreover, you can also extract content from existing documents or merge several different files into one PDF document. Additionally, you can work with PDF form fields

MACRO keyword macro defines a specific condition that must be true in order to execute a specific set of actions. Code Sample: 1 MACRO MyMacro 2 IF Age=12 THEN 3 Result='It works!'; 4 ELSE 5 Result='I don't know what I'm d use the MACRO function to create macros that will be executed when a certain condition is true. For example, if Age=12, then the first block of code will be executed. The macro is used to create the routines that you can c define must be marked with the MACRO keyword and must contain text that will be interpreted as a part of a macro. By means of the if...then statement you can define various types of macros that can be called. The macro bod found in the file MACRO.ASM and the code below: 1 MACRO GetDayOfMonth 2 DAYS=\$0 3 YEARS=\$(MID\$(DAYS,6,2)) 4 MONTHS=\$(MID\$(DAYS,4,2)) 5 DAYS=\$(MID\$(DAYS,1,2)) 6 END MACRO In this example, the macro will return the value of can be called in an application to obtain the current day, month or year. Security is a major concern for every modern application. Today, any company that is serious about its business and aims to stay in business require make it hard to break into the system and to not let people who find ways of doing so, take control of the system. The Internet and its interconnected services represent a powerful attack vector, which is why an online sto protected. Of course, a software developer must take security into account when designing his or her application. The most efficient way of protecting the system is to implement all security mechanisms at the code level, b performance of the application. Ideally, a security mechanism should be enabled by default in all applications, but a developer should have the option to turn it 2edc1e01e8

## **Foxit PDF SDK Crack + Registration Code**

## **Foxit PDF SDK Free Download [Updated]**

The third release of Foxit PDF SDK 2.0 contains several new features that enable you to work with PDF documents faster than ever before. Key Features: - Improved performance of the library's algorithms, especially in proce library. - PDF document framework for.NET and C# developers. - New functionality that allows the creation of PDF documents and manipulation of their properties, including creating, editing and modifying annotations, passwo signing the files, and adding metadata. - PDF to image rasterization and viewing of the documents in your applications. - Enhanced PDF to text conversion. - New management system for displaying font and image lists and ena graphics encodings. - Embedding of PDF documents into Microsoft Office programs. - Enhanced security features for data encryption and signing. - Multiple use of document templates to create documents with the same layout. particular section of the document. - An enhanced layout manager that allows you to display documents in different sizes, orientations and page ranges. - Creation of new documents from scratch, with custom layouts and cont developers. - New functions that enable PDF manipulation, such as creating, deleting, modifying and manipulating annotations, adding, editing and deleting page ranges, digitally signing and decrypting PDF files. - Improved viewing of the documents in your applications. - New functionality that allows the creation of documents from scratch. - Enhanced metadata manipulation system that allows you to add custom properties to PDF documents. - Op features that include digitally signing and encryption. - New option to create PDF documents from different template files. - Efficiently perform numerous types of conversions, such as converting TIFF, JPG, BMP, PNG, EMF, creating PDF documents and managing their properties. - Ability to view a particular page in the document. - Customize printing parameters, such as the page size, scaling and orientation. - Easily modify the page margin an to generate PDF documents. - Generate multiple page

- Build PDF documents from scratch - Write PDF reports from databases - Convert TIFF, JPG, GIF, BMP, PNG, WMF and EMF images to PDF - Create documents on web servers - Print documents - View the documents in your applicati information - Digitally sign and encrypt a document - Password protect a document - Add passwords - Decrypt a document - Set print parameters - Set viewing parameters - Print individual pages - Extract individual pages - C Update metadata in the document - Print a report - Print a list of files in a directory - Generate a list of all pages in a PDF document - Extract content from a document - Add content to a document - Remove content from a a document - Undo changes - Redo changes - Unite PDF documents - Restart the print job - Append a document to a PDF file - Get a list of documents that are similar to a document - Get a list of documents that are similar t - Get a list of files that are similar to a query - Get a list of all PDF documents in a given directory - Get a list of all PDF files in a given directory - Import a file - Import multiple files - Import a list of files all documents in a folder - Generate a list of all documents in a folder with a specified name - Generate a list of all documents in a folder that have a specified extension - Generate a list of all documents in a folder t file - Add a document - Extract content from a query - Add a file to a folder - Extract content from a query - Add a document to a folder - Extract content from a query - Add a file to a folder - Extract content from a que document to a folder - Merge documents - Add a file to a folder - Merge documents - Extract content from a query - Add a document to a folder - Extract content from a query - Add a file to a folder - Extract content from a query - Add a file to a folder - Extract content from a query - Add a document to a folder - Extract content from a query - Add a file to a folder - Extract content from a

<https://techplanet.today/post/sabrina-the-teenage-witch-sex-scenes-verified> <https://techplanet.today/post/ipi-mocap-studio-keygen-torrent-patched> <https://tealfeed.com/gm-forge-virtual-tabletop-crack-work-3a4cu> <https://techplanet.today/post/forged-battalion-torrent-exclusive-download-pack> <https://reallygoodemails.com/bobsnioinko> <https://jemi.so/jcb-service-parts-pro-keygen-13-best> <https://joyme.io/salifine> <https://techplanet.today/post/prokon-24-keygen-hot-free-14> <https://reallygoodemails.com/9gucalqerpu> <https://joyme.io/dextsuspeko> <https://techplanet.today/post/passware-passware-kit-forensic-v1358557-x64-with-key-brd-tord-keygen-patched> <https://techplanet.today/post/bdmild-036-shiori-kamisaki-daily-full-exclusive-of-serious-sex-the-naked-venus> <https://techplanet.today/post/xbox-live-gamertag-ip-grabber-downloadxbox-gamertag-ip-26-install> <https://joyme.io/regvelipa>

### **What's New in the Foxit PDF SDK?**

# **System Requirements:**

Description: Features: Version History: Download: English: German: French: Spanish: Italian: Korean: Polish: Russian: Traditional Chinese: Technical Support: Requirements: My Account: General Information: Install Location:

#### Related links:

<https://preparecenter.org/wp-content/uploads/2022/12/Imagus-for-Firefox.pdf> <https://sex-tourist.net/wp-content/uploads/2022/12/grandaw.pdf> <https://conbluetooth.net/felbot-download-for-pc/> <https://www.virtusmurano.com/wp-content/uploads/2022/12/Leawo-iPhone-Data-Recovery.pdf> <https://www.spaziodentale.it/wp-content/uploads/2022/12/Dynasoft-Cybercafe-SurfShop-Free.pdf> <https://sajjadkhodadadi.com/wp-content/uploads/2022/12/JAppLaunch-Free-License-Key-For-PC.pdf> <https://orbizconsultores.com/estadistica/thintlistbox-crack-free-download-pc-windows/> <http://milanochronicles.com/john-the-ripper-1-5-3-crack-free-download-pc-windows/> <https://www.buriramguru.com/wp-content/uploads/2022/12/MP4-To-MP3-Converter-Crack-Product-Key-Full-Free-Download-3264bit.pdf> <https://darbystrong.com/timelord-torrent-activation-code/>